## DOCUMENTAZIONE FOTOGRAFICA<br>Foto 1-2: Fabbricato condominiale lato Sud-Est e lato Nord.

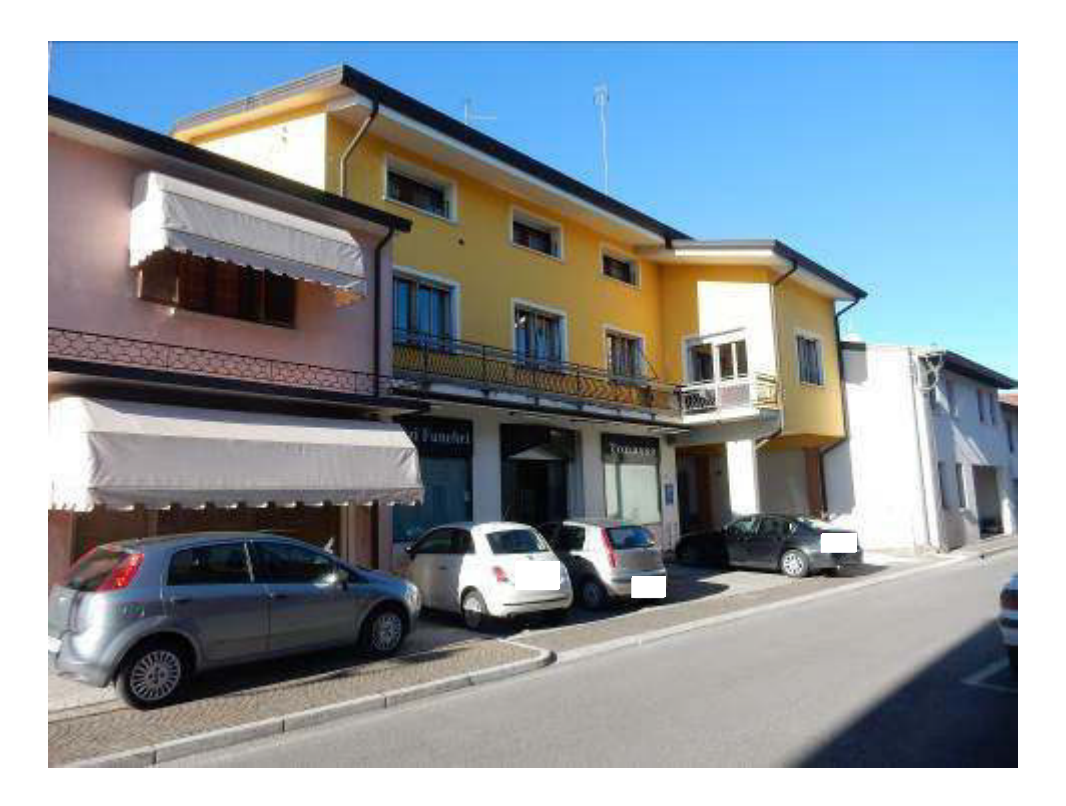

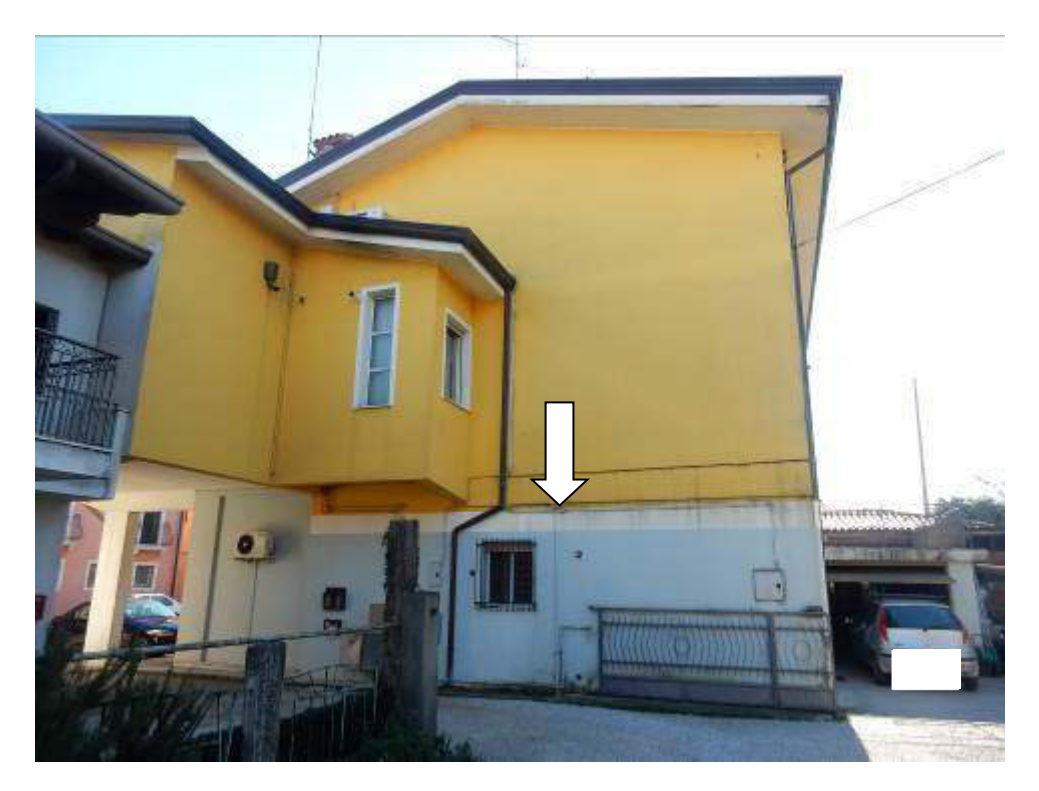

![](_page_1_Picture_0.jpeg)

![](_page_1_Picture_1.jpeg)

DOCUMENTAZIONE FOTOGRAFICA<br>Foto 3-4: Fabbricato condominiale lato Ovest e diritto di transito sul lato Nord.

## DOCUMENTAZIONE FOTOGRAFICA<br>Foto 7-8: Accesso proprietà condominiale e ingresso negozio.

![](_page_2_Picture_2.jpeg)

![](_page_2_Picture_3.jpeg)

![](_page_3_Picture_0.jpeg)

![](_page_3_Picture_1.jpeg)

DOCUMENTAZIONE FOTOGRAFICA<br>Foto 9-10: Interno negozio.

![](_page_4_Picture_0.jpeg)

# DOCUMENTAZIONE FOTOGRAFICA<br>Foto 11-12: Interno negozio.

![](_page_4_Picture_3.jpeg)

![](_page_5_Picture_0.jpeg)

![](_page_5_Picture_1.jpeg)

![](_page_5_Picture_2.jpeg)

# DOCUMENTAZIONE FOTOGRAFICA<br>Foto 15-16: Interno locali accessori.

![](_page_6_Picture_2.jpeg)

![](_page_6_Picture_3.jpeg)

![](_page_7_Picture_0.jpeg)

# DOCUMENTAZIONE FOTOGRAFICA<br>Foto 17-18: Interno locali accessori.

![](_page_7_Picture_3.jpeg)

![](_page_8_Picture_0.jpeg)

# $\overline{\mathbb{C}}$

#### DOCUMENTAZIONE FOTOGRAFICA<br>Foto 19-20: Corridoio interno negozio/locali accessori.

![](_page_9_Picture_0.jpeg)

# DOCUMENTAZIONE FOTOGRAFICA<br>Foto 21-22: Locale bagno e ripostiglio.

## DOCUMENTAZIONE FOTOGRAFICA<br>Foto 23-24: Caldaia e quadro generale impianto elettrico.

![](_page_10_Picture_2.jpeg)

![](_page_10_Picture_3.jpeg)

![](_page_11_Picture_0.jpeg)

![](_page_12_Figure_0.jpeg)

![](_page_13_Figure_0.jpeg)

![](_page_14_Figure_0.jpeg)

![](_page_15_Figure_0.jpeg)

![](_page_16_Figure_0.jpeg)